<span id="page-0-1"></span><span id="page-0-0"></span>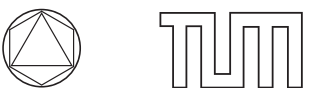

Dr. Anne-Céline Boulanger, Konstantin Pieper <www-m17.ma.tum.de/Lehrstuhl/LehreSoSe14LabCourseOptPDE> Summer  $2014$ 

## **Lab course: Optimization with elliptic PDEs: Sheet 2**

**Exercise 2.1 (The semi-linear elliptic test problem):** We consider a similar test problem as in Ex. 1.1, but with a cubic non-linearity appearing in the PDE.

$$
\min_{q \in L^2(\Omega), u \in H^1(\Omega)} J(q, u) = \frac{1}{2} ||u - u_d||^2_{L^2(\Omega)} + \frac{\alpha}{2} ||q||^2_{L^2(\Omega)} \tag{1a}
$$

subject to 
$$
\begin{cases}\n-\Delta u + u + \sigma u^3 = q & \text{in } \Omega, \\
\partial_n u = 0 & \text{on } \partial \Omega.\n\end{cases}
$$
\n(1b)

The parameter  $\sigma \geq 0$  determines how strongly nonlinear the problem is. The domain is the square  $Q = (-1, 1) \times (-1, 1)$  and as desired states we consider (as before) either

<span id="page-0-2"></span>
$$
u_d^{\text{eig}}(x) = \sin\left(\frac{\pi}{2}x_1\right)\sin\left(\frac{\pi}{2}x_2\right),\tag{u_d^{\text{eig}}}
$$

$$
\text{or} \quad u_d^{\text{char}}(x) = \chi_{\{|x| \le \frac{1}{2}\}},\tag{u_d^{\text{char}}}
$$

where  $|x| = \sqrt{x_1^2 + x_2^2}$  and  $\chi$  is a characteristic function.

1. To solve [\(1b\)](#page-0-0) we use Newton's method *(see sheet 0, Ex 0.3)*. Write the equation for the Newton update in a weak form for the discrete update *w<sup>h</sup>*

$$
a'_u(u_h)(w_h, \varphi) = (q_h, \varphi) - a(u_h)(\varphi) \quad \text{for all } \varphi \in V_h
$$

as well as in a matrix vector notation  $A w = r$ . How does **r** depend on **q**?

Implement a function  $u = solveState(q, args)$  that solves the discrete state equation for a given control *qh*.

2. In a first step we want to compute the functional value of the reduced cost functional  $j_h(q_h) = J(S_h(q_h), q_h).$ 

Implement a function  $j = computeJ(q, u, args)$  that computes the functional value for given *q* and *u*.

*Hint: use the function* ComputeFunctional(mesh, @J, data) *for an appropriate functional* function  $j = J(\text{localdata}).$ 

3. The gradient of the reduced cost functional can be represented with help of the adjoint state *z*. Write the adjoint equation in weak formulation in the continuous case and find the discrete adjoint equation for  $z_h$ . Also write it in matrix-vector notation in terms of the vector  $\mathbf{z} \in \mathbb{R}^N$ . Which (stiffness-) matrix do you have to assemble? What is the relation to the matrix you have to assemble for Newton's method above?

Implement a function  $z = solveddjoint(q, u, args)$  that solves the discrete adjoint equation for a given state *uh*.

4. In the continuous case, the derivatives of *j* can be represented with the formula

$$
j'(q)(\delta q) = (\alpha q + z, \delta q) \quad \text{for any } \delta q \in L^2(\Omega).
$$

To transfer this to the discrete level, we consider the Lagrange function in the discrete setting,

$$
\mathcal{L}(q_h, u_h, z_h) = J(q_h, u_h) - a(u_h)(z_h) + (q_h, z_h).
$$

Using this function, show that for any direction  $\delta q_h$  (represented by the vector **dq**) we have

$$
j_h'(q_h)(\delta q_h) = \alpha(q_h, \delta q_h) + (z_h, \delta q_h) = \alpha \mathbf{q}' \mathbf{M}_q \mathbf{dq} + \mathbf{z}' \mathbf{B} \mathbf{dq},
$$

where  $z_h$  (resp.  $z$ ) is the discrete adjoint state. Based on this expression, implement a function  $g = \text{computeJp}(q, u, z, \text{args})$  that computes the vector  $g = \alpha M_q q + B'z$ .

How are the entries of **g** related to the partial derivative  $j'(q_h)(\delta q_h)$ ?

- 5. What is an appropriate expression for the gradient  $\nabla j(q_h) \in V_h$  on the discrete level?
- 6. Verify the correctness of your implementation so far. The usual approach is a comparison of the directional derivative with the central difference quotient,

$$
j'(q_h)(\delta q_h) \approx \frac{1}{2\varepsilon} \Big[ j(q_h + \varepsilon \delta q_h) - j(q_h - \varepsilon \delta q_h) \Big],
$$

for a series of small *ε >* 0. You can do this by calling CheckGradient(q, dq, @solveState, @solveAdjoint, @computeJ, @computeJp, args).

- 7. Implement a gradient based descent method (with Armijo line-search) in the method GradientDescent to compute the minimizer of the semilinear problem [\(1\)](#page-0-1) for  $\sigma = 1$ ,  $\alpha \in \{10^{-1}, 10^{-3}, 10^{-5}\}$  for  $(u_d^{\text{char}})$  $(u_d^{\text{char}})$  $(u_d^{\text{char}})$ .
	- The Armijo rule for the gradient method states that you should choose the step *s<sup>k</sup>* such that

<span id="page-1-0"></span>
$$
j(q_k + s_k d_k) - j(q_k) \le -\gamma s_k \|\nabla j(q_k)\|^2 \tag{3}
$$

where  $d_k = -\nabla j(q_h)$  is the direction. As long as [\(3\)](#page-1-0) is not satisfied, decrease  $s_k$  by a factor  $\beta \in (0,1)$ . This means that you start with an initial step  $s_{init}$ , and update it, if necessary by  $\{\beta s_{init}, \beta^2 s_{init}, ...\}$ . (In practice, you would often choose  $\gamma = 0$ , which means that you only check for descent). You are encouraged to play with the parameters to understand better the influence of each one of them on the algorithm. You can stop the iteration once  $\|\nabla j(q_h)\| \leq TOL$ .

*Tip: Since the gradient method is quite slow, solve only up to a high tolerance (e.g.*  $TOL = 10^{-3}$ ). A choice of  $s_{init} = 4$  should lead to good results for this problem already *with a refinement level of 4.*

8. During the gradient descent, the state does not change much from one iteration to another, especially in the later steps. Therefore, we can speed up the function solveState(q, args) by adding the possibility for an initial guess that will help the Newton method converge faster. At the beginning of the solveState function add the following code

```
if isfield(args, 'u_0')
   u = \arg u_0:
else ...
```
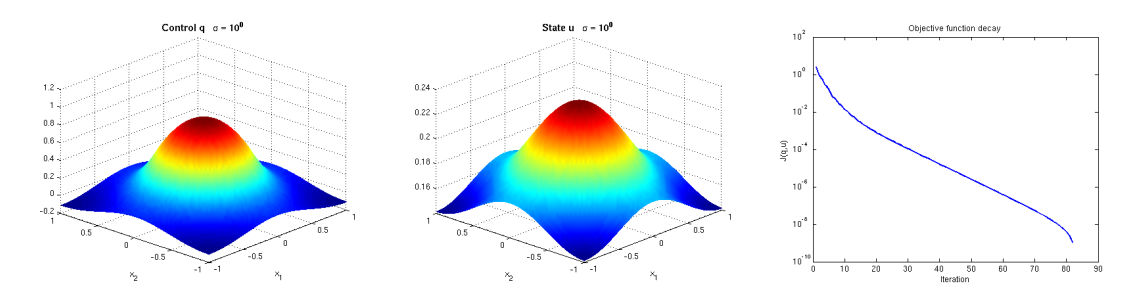

Figure 1: Case  $u_d = u_d^{\text{char}}$ ,  $\alpha = 10^{-1}$ . The last plot is a semilog plot of *J*(current iteration) -*J*(last iteration)

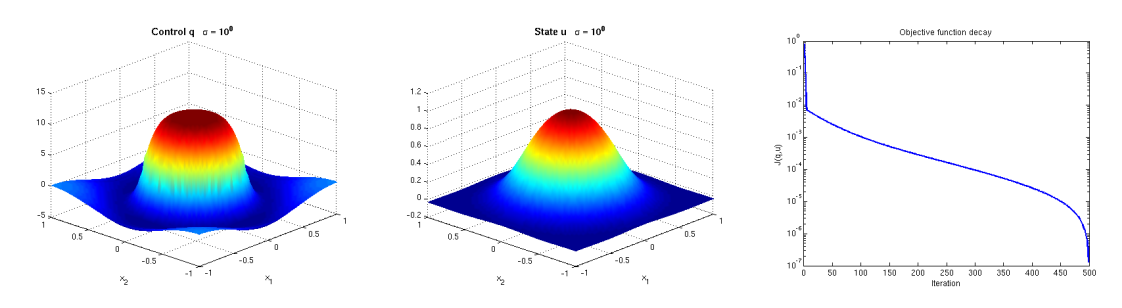

Figure 2: Case  $u_d = u_d^{\text{char}}$ ,  $\alpha = 10^{-3}$ .

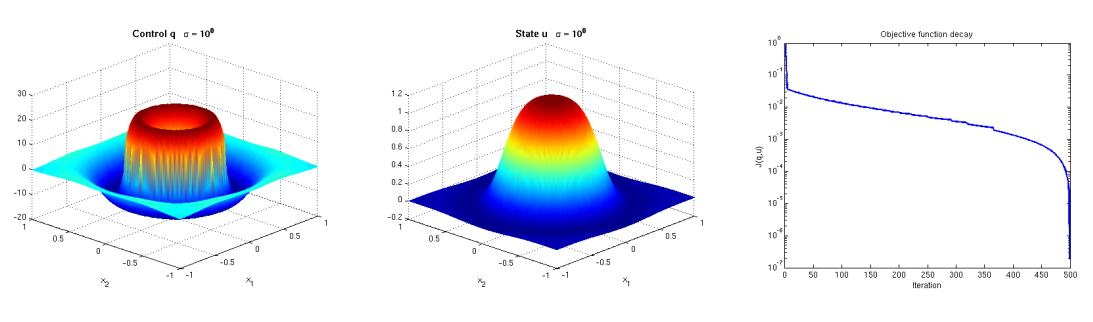

Figure 3: Case  $u_d = u_d^{\text{char}}, \alpha = 10^{-6}$ .

Then, you can set this initial guess in the GradientDescent method, specifying  $args.u_0$ = u; in the Armijo loop.

9. Apply the gradient method also in the case  $\sigma = 0$  (*cf. Ex 1.1*). Solve the same configuration with the code from Ex 1.1 and compare the solutions (they should coincide, up to some tolerance). Compare the runtime.

**Exercise 2.2 (A problem with finite dimensional control/observation):** We consider the following problem on the square  $\Omega = (-1, 1) \times (-1, 1)$ :

$$
\min_{q=(q_1,q_2)\in\mathbb{R}^2, u\in H^1(\Omega)} J(u) = \frac{1}{2} \sum_{i=1,\dots,4} (C_i u - c_{d,i})^2
$$
\n(4a)

subject to 
$$
\begin{cases}\n-\Delta u + u + e^{q_1}u^3 = 0 & \text{in } \Omega, \\
\partial_n u + e^{q_2}u = f & \text{on } \partial\Omega.\n\end{cases}
$$
\n(4b)

Here, we try to find the model parameters  $q = (q_1, q_2) \in \mathbb{R}^2$ , which we regard as the control. Therefore we perform a least-squares fit of the local averages

$$
C_i u = \int_{\Omega_i} u(x) \, \mathrm{d}x
$$

to a given observation  $c_d = (c_{d,i}) \in \mathbb{R}^4$ . The subdomains are given by  $\Omega_1 = (-1,0) \times (-1,0)$ ,  $\Omega_2 = (0,1) \times (-1,0), \Omega_3 = (0,1) \times (0,1), \text{ and } \Omega_4 = (-1,0) \times (0,1).$  The inhomogeneity on the boundary is given by  $f(x_1, x_2) = 1 + x_1 + x_2$ .

The measurement data  $c_d = (c_{d,i}) \in \mathbb{R}^4$  are given by:

$$
\begin{array}{cccccc}\nc_{d,1} & c_{d,2} & c_{d,3} & c_{d,4} \\
\hline\n0.04610 & 0.50582 & 0.81850 & 0.50582\n\end{array}
$$

They are also provided in the file integralvalues.mat. Load them with the command  $c_d$  = load('integralvalues.mat', '-ascii');

Follow the same steps as in Ex. 2.1 to solve the problem. Here are some hints:

• Modify the Newton method from Ex 1.1 to include the boundary form. In this example the control, given by the two parameters  $q = (q_1, q_2) = \mathbf{q}$ , enters directly into the form for the state equation. Therefore we write the state equation as

$$
a(q, u)(z) = a_d(q_1, u)(z) + a_b(q_2, u)(z) = f(z)
$$
 for all  $z \in V$ ,

<span id="page-3-0"></span>where  $a_d$  is the form with the domain integrals, and  $a_b$  the form with the boundary integrals. For a plot of the state variable with parameters  $q = (q_1, q_2) = (0, 1)$  see Figure [4.](#page-3-0)

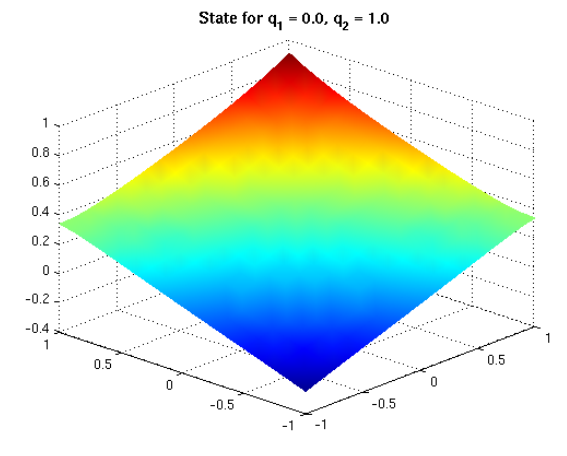

Figure 4: State for  $q_1 = 0$  and  $q_2 = 1$ .

• To compute the integrals *Ciuh*, implement four functionals chiD1(data), chiD2(data), chiD3(data) and chiD4(data) to be used in conjunction with ComputeFunctional(mesh, @chiD1, data), etc. Implement a function Cu = computeCiu(u, args), which computes the vector  $\mathbf{Cu} = (C_1u_h, C_2u_h, C_3u_h, C_4u_h)$  for a given state  $u_h$ . The values for  $q_1 = 0$  and  $q_2 = 1$  (on refinement level 6) are given by:

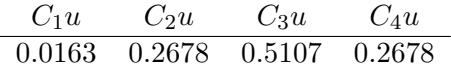

<span id="page-4-0"></span>• Derive the adjoint equation. How do the values **Cu** enter in it? Implement the right hand side ju =  $J_u(\phi)$ , data) for the adjoint equation. Reuse the function computeCiu from above and pass the vector **Cu** with data.param. Compare with Figure [5.](#page-4-0)

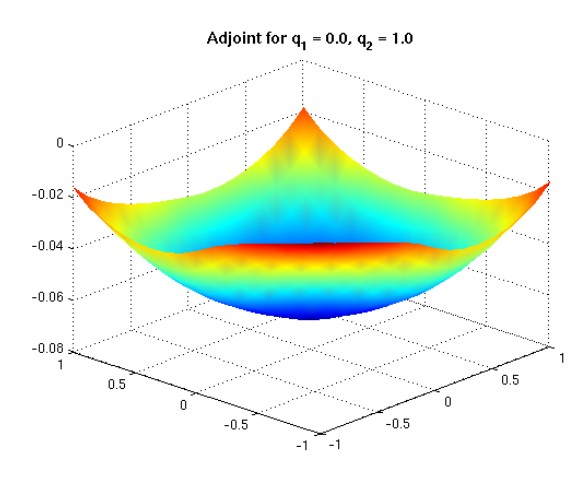

Figure 5: State for  $q_1 = 0$  and  $q_2 = 1$ .

• In this example, the gradient of the reduced cost functional *j* is given by

$$
\nabla j(q) = (j'(q)(e_1), j'(q)(e_2)),
$$

where  $e_{1,2}$  are the two canonical basis vectors of  $\mathbb{R}^2$ . The two entries of  $\nabla j(q)$  can be computed with ComputeFunctional and ComputeBoundaryFunctional in conjunction with two functionals a\_q1 and ab\_q2.

- You should be able to keep the same structure for the code as Ex 2.1 and re-use the general method GradientDescent. The changes should occur in
	- **–** solveState, to account for the additional boundary terms and the different control space.
	- **–** computeJ, where the main work is now done in computeCiu(u, args).
	- **–** solveAdjoint, to account for the additional boundary terms and the objective functional.
	- $-$  and **computeJp**, where we need to evaluate the terms  $a'_q(q, u)(\delta q, z)$  for the basis vectors  $\delta q = \mathbf{dq} = e_{1,2} \in \mathbb{R}^2.$
- Do not forget to use again CheckGradient to check the validity of your gradient computation before starting the gradient descent algorithm.
- For this example, the control is not discretized, i.e.,  $q = \mathbf{q} \in \mathbb{R}^2$ . What is therefore the mass matrix of the control space? How does the gradient  $\nabla j(q)$  relate to **g** in this case?
- <span id="page-5-0"></span>• We would expect the optimal objective functional value to be zero. Solve the problem on refinement level 3 (with a small tolerance, e.g.,  $10^{-6}$ ) and plot the functional values of each step of the gradient iteration (starting at  $q_{init} = (0, 1)$ ) in a semilogy plot. What do you observe?
- Solve the parameter estimation problem on different refinement levels, starting at 1. You can use the control from the coarse mesh to initialize the iteration on the finer mesh. Tabulate the optimal controls on each level. Which convergence rate do you observe?